*QCM : Application permettant de créer des QCM (Questionnaires à choix multiples), de les soumettre à un public (Salariés de l'entreprise, stagiaires), et d'obtenir les résultats.*

### **Documentation Technique**

## **SOMMAIRE :**

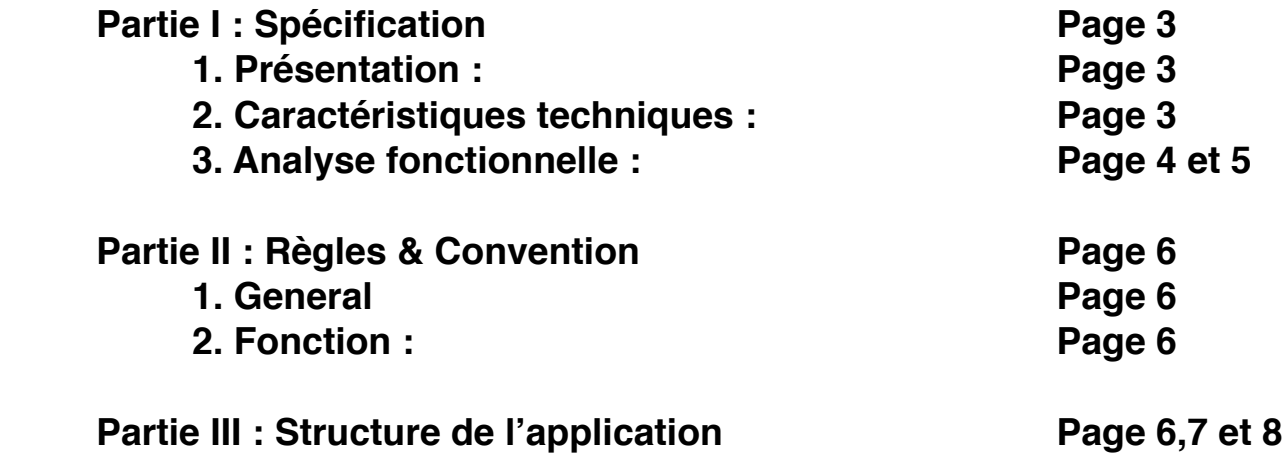

# **Partie I : Spécification**

### 1.Présentation:

L'application QCM permet de créer des questionnaires à choix multiples, de les soumettre à un public (Salariés de l'entreprise, stagiaires), et d'obtenir les résultats..

### 2. Caractéristiques techniques:

Langage de programmation : angularJS ([https://angularjs.org\)](https://angularjs.org) Type de développement : Programmation Orientée Objet (POO) Système de Gestion de Base de Données : MySQL (version 5.5.38) Serveur Web : Apache (version 2.2.29) Navigateurs web : Safari (version 8.0.6 (10600.6.3)) Plateforme de développement : MAMP (version 3.0.7.3) (https://www.mamp.info/ en/) [Environnement de Développement Intégré : Eclipse \(version Luna\) \(http://](http://www.eclipse.org/) www.eclipse.org/)

### 3. Analyse fonctionnelle:

#### **1- Liste des fonctionnalités**

#### **1.1 - Utilisateur (Questionné)**

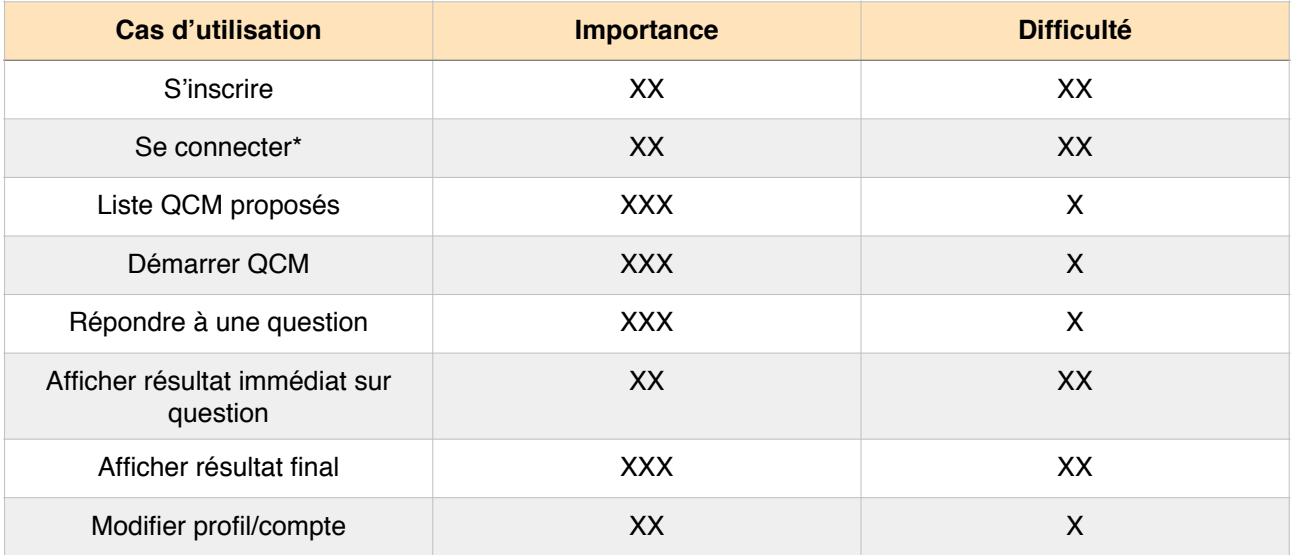

#### **1.2 - Concepteur (Questionneur)**

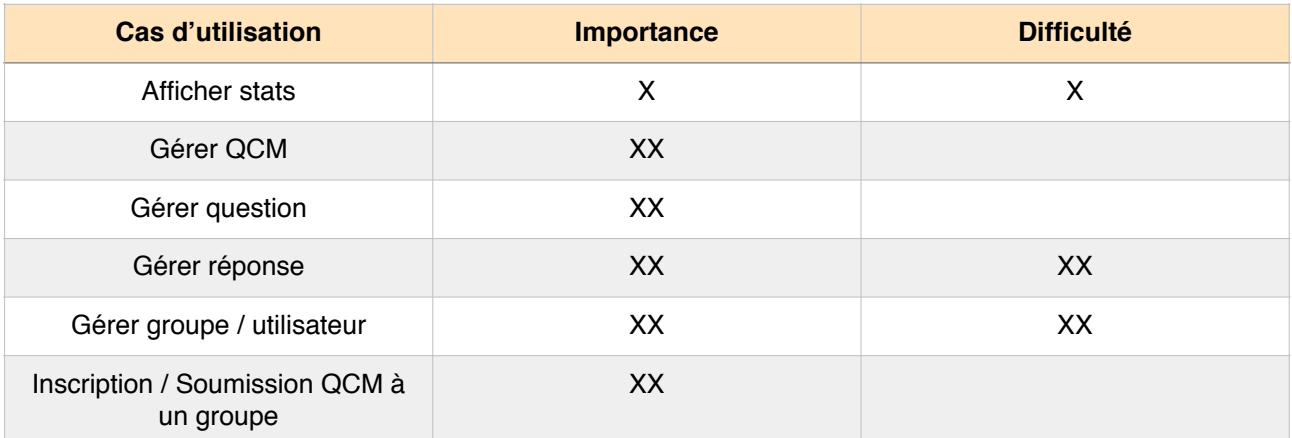

#### **2- Diagramme de cas d'utilisation**

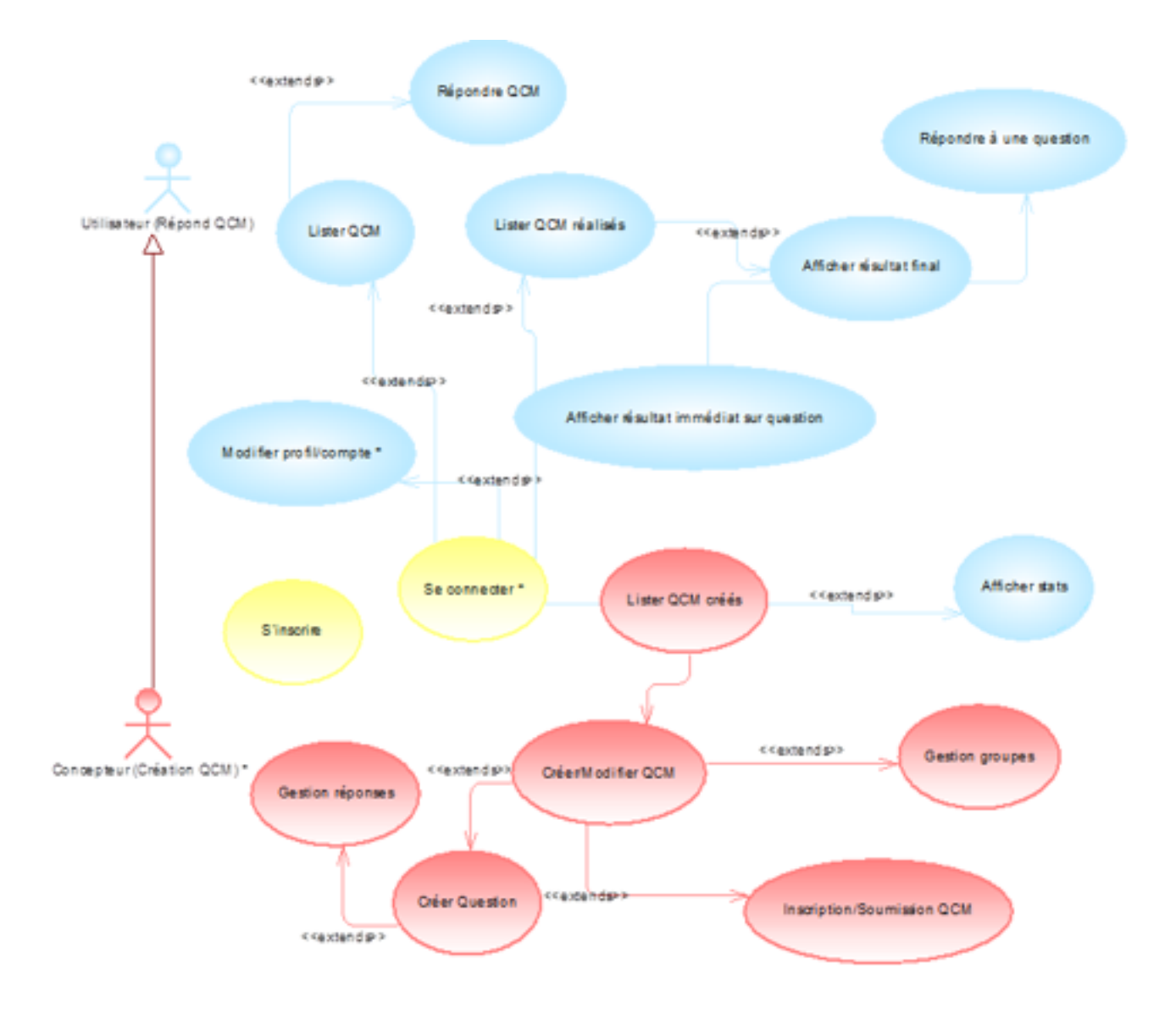

# **Partie II : Règles & Convention**

### 1. General:

Pour mener à bien ce projet, nous avons respecté les règles de nommage CamelCase. Nous avons également utiliser Google code pour gérer le partage de donnée pour réaliser au lieu un travail collaboratif.

### 2. Fonction:

En ce qui concerne ma partie, l'application permet de :

- S'identifier
- répondre aux questions d'un thème
- afficher le score de l'utilisateur
- afficher la catégorie dans laquelle se trouve la question
- afficher le résultat de chaque question
- afficher le résultat total obtenue du QCM

## **Partie III : Structure de l'application**

- ๏ new-qcm
	- src
	- settings
		- ‣ org.eclipse.php.core.prefs
		- ‣ org.eclipse.wst.common.project.facet.core.xml
	- angular-qcm
		- ‣ bin
		- ‣ src
		- ‣ .classpath
		- ‣ .gitignore
		- ‣.project
- controller
	- ‣ qcmController.js
- css
	- ‣ css.css
- img
	- ‣ background\_pattern.png
	- ‣ glyphicons-halflings-white.png
	- ‣ glyphicons-halflings.png
	- ‣ loader.gif
	- ‣ logo.png
- jquery
	- ‣jquery.min.js
- js
- ‣ lib
- ‣ app.js
- ‣ controllers.js
- ‣ player-ressource.js
- ‣ player-service.js
- ‣ question-resource.js
- ‣ question-service.js
- less
	- ‣ lib
	- ‣ main.less
- scripts
	- ‣ admin-ajax.js
	- ‣ admin-ajax.php
	- ‣ jquery.base64.min.js
	- ‣ jquery.form.min.js
	- ‣ sliding.quiz.js
	- ‣ wpQuiz.js
- templates
	- ‣ .DS\_Store
	- ‣ connexion.html
	- ‣ inscription.html
	- ‣ qcm.html
	- ‣ question.html
- classpath
- DS\_Store
- •.gitignore

Projet : QCM, Questionnaires à choix multiples

- •.htaccess
- project
- app.html
- index.html
- questions.html
- README.md
- scores.html
- setup.html